# **SEO AUDIT REPORT**

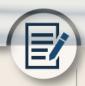

| Factor                  | Description                                                                                                    | Pass/Fail | Current Status | Action Plan / Assignee |
|-------------------------|----------------------------------------------------------------------------------------------------|-----------|----------------|------------------------|
| Duplicate<br>Title Tags | When more than one page<br>on a website has the same<br>title tag, it makes it difficult<br>for search engines to<br>correctly categorize and rank<br>each page. You want each<br>page to have its own unique<br>title to increase the<br>likelihood it will appear in<br>search engine results.                                                                              |           |                |                        |
| Missing<br>Title Tags   | Each page on a website<br>should have its own unique<br>title tag. The title tag tells<br>search engines what the<br>page is about, which helps it<br>rank better.                                                                                                    |           |                |                        |
| Long<br>Title Tags      | Search engine results can<br>only display up to 65<br>characters in a title tag; title<br>tags for each page should be<br>no longer than that.                                                                                                    |           |                |                        |
| Multiple<br>Title Tags  | Because search engines use<br>title tags to categorize and<br>understand pages, every<br>page needs its own unique<br>title tag. Pages on a website<br>should not use the same title<br>tag as it can confuse search<br>crawlers and negatively<br>impact SEO.                                                                                                    |           |                |                        |
| Hostname                | Sites allow users to visit<br>them through different<br>hostnames (i.e., a site may<br>use both<br>"http://domain.com" and<br>"http://www.domain.com").<br>All hostnames should point<br>to the same site. This tells<br>search engines it is one site<br>rather than two different<br>sites.                                                                                 |           |                |                        |
| Reachability            | The deepest level of your<br>content should be no more<br>than three clicks from the<br>homepage. When website<br>architecture is structured<br>this way, it makes it more<br>accessible for both users<br>and search engines. Sites<br>with proper architecture are<br>more visible in search as<br>engine crawlers can find<br>more pages as they move<br>through the site. |           |                |                        |
| Redirects               | Redirect links take users<br>from one URL and send them<br>to another URL. A site should<br>not use too many redirect<br>links because it makes it<br>difficult for search engines<br>to crawl the site.                                                                                                    |           |                |                        |
| Anchor                  | Anchor text is a snippet of<br>copy that is linked on a<br>webpage. Search engines<br>use anchor text to help                                                                                                    |           |                |                        |

| Anchor<br>Text    | identify what the destination<br>page is about. The anchor<br>text used on a site to link to<br>other internal pages should<br>be descriptive. Sites should<br>use anchor text that<br>describes the click-thru page<br>rather than generic terms<br>like "click here." |  |  |
|-------------------|----------------------------------------------------------------------------------------------------|--|--|
| Broken<br>Links   | When there are links on a<br>website that point to a<br>nonexistent URL, they are<br>considered broken. Broken<br>links negatively impact SEO<br>as they send search engine<br>crawlers to wrong pages and<br>waste their resources.                                    |  |  |
| Dead-End<br>Pages | A dead-end page is one with<br>no links to other internal<br>pages. It is a dead end for the<br>user because they have no<br>way to navigate to another<br>page on the site. Each page<br>should have a link to another<br>page as this keeps users on<br>a site.       |  |  |

| Factor               | Description                                                                                                    | Pass/Fail | Current Status | Action Plan / Assignee |
|----------------------|----------------------------------------------------------------------------------------------------|-----------|----------------|------------------------|
| Page Not<br>Found    | A website should have a<br>"page not found" error page<br>setup. This page displays if a<br>user clicks on an internal link<br>that is broken. This "404"<br>page tells users the link is<br>broken without creating a<br>negative user experience,<br>and it tells search engine<br>crawlers the page is an error. |           |                |                        |
| Long<br>URLs         | For URLs to be optimized for<br>SEO, they should be no more<br>than 128 characters. At this<br>length, the full URL will show<br>in search engine results.<br>Plus, these links are better<br>for sharing on social media<br>platforms.                                                                             |           |                |                        |
| Duplicate<br>Content | A website should never<br>publish the same copy on<br>more than one page. If the<br>same copy is published on<br>more than one page, it is<br>duplicate content. This<br>creates problems for search<br>engine crawlers and leads to<br>poor placement in search<br>results.                                        |           |                |                        |
| Duplicate            | Just as a page needs its own<br>unique title tag, it also needs<br>its own unique meta<br>description. A meta<br>description is a blurb that<br>explains the page, helps<br>search crawlers categorize                                                                                                    |           |                |                        |

| Meta<br>Descriptions          | search crawlers categorize<br>it, and appears on search<br>engine result pages. Each<br>page on a website should<br>have a unique meta<br>description detailing what<br>the page is about.                                                                                                    |  |  |
|-------------------------------|----------------------------------------------------------------------------------------------------|--|--|
| Too Many<br>Links             | While it is good to have links<br>on a webpage, you can have<br>too many links. When pages<br>have a high volume of links,<br>search engine crawlers may<br>think the page is low quality<br>or spam. You should keep the<br>number of pages with more<br>than 100 links to a minimum<br>and avoid pages with more<br>than 1,000 links. |  |  |
| Robots.txt                    | Robots.txt is a file on a web<br>server that prevents search<br>engine crawlers from<br>accessing parts of or an<br>entire site. When this file is<br>present, it severely restricts<br>a website's ability to show<br>up in a search.                                                                                                  |  |  |
| Session<br>IDs                | A session ID is information<br>on a website used to track a<br>visitor's activity. It is often<br>included in a URL. Using this<br>type of data can negatively<br>impact search rankings as<br>search engine crawlers have<br>trouble understanding<br>session IDs.                                                                     |  |  |
| Search<br>Engine<br>Marketing | Through search engine<br>marketing (SEM), you can<br>attract users to a website by<br>paying to appear in search.<br>Websites should use search<br>engine marketing by paying<br>for keywords that are<br>popular with users and<br>related to their site.                                                                              |  |  |
| On-Site<br>Links              | Search engines favor the<br>pages on a website that<br>have a higher number of<br>inbound links. A page that is<br>frequently linked to by other<br>pages will have a higher<br>authority in search.<br>Important pages should<br>have a high number of<br>inbound links directed at<br>them.                                           |  |  |
| Low Word<br>Count             | Webpages with a low word<br>count often receive poor<br>placement in search results.<br>Pages with 300 or more<br>words will be more likely to<br>show up in a search.                                                                                                    |  |  |

| Factor                  | Description                                                                                                    | Pass/Fail | Current Status | Action Plan / Assignee |
|-------------------------|----------------------------------------------------------------------------------------------------|-----------|----------------|------------------------|
| lmage<br>Descriptions   | Using descriptions for<br>images helps optimize<br>webpages for SEO because it<br>adds text to graphics.<br>Without the descriptions,<br>images cannot be crawled by<br>search engines. Adding text<br>helps improve a page's SEO<br>authority.                                                                                                    |           |                |                        |
| Speed<br>Analysis       | The amount of time it takes a<br>website and webpage to<br>load impacts its ability to<br>perform well in SEO. Pages<br>with slow load speeds may<br>rank lower than pages with<br>higher load speeds.                                                                                                    |           |                |                        |
| Insecure<br>Forms       | Websites that request<br>secure information from<br>users should use a secure<br>connection ("https").<br>Without this secure<br>connection, others may<br>intercept users' information,<br>such as email addresses and<br>passwords.                                                                                                    |           |                |                        |
| Metadata                | HTML tags on a website can<br>share information about the<br>software used to build the<br>site. This information could<br>help someone attack or<br>compromise a website. It's<br>important to remove these<br>tags to protect a website<br>from malicious users.                                                                                         |           |                |                        |
| Web<br>Analytics        | Continually assessing,<br>analyzing, and improving a<br>site requires analytics. A<br>website should include code<br>that collects analytic<br>information on every page of<br>the website. Without this<br>code, it is difficult to see<br>website traffic statistics,<br>determine how a site is<br>performing, and create plans<br>to improve the site. |           |                |                        |
| Social<br>Sharing       | Tags can be added to a<br>website to help users share<br>pages and posts through<br>social media. Because pages<br>that have many shares on<br>social media may perform<br>better in search, it is<br>important to have tools that<br>make sharing from a website<br>easy.                                                                                 |           |                |                        |
| Links from<br>Top Sites | When popular websites link<br>to a third-party website, it<br>improves SEO authority. The<br>more high-ranking websites<br>link to a website, the better it<br>will perform in a search. You<br>want and need many sites to<br>link back to your site.                                                                                                    |           |                |                        |

a Alexa ← Home

Q Search for a site

Overall Grade

**Category Grades** 

SEO (2) ance D Security D Perfor HTML Tags @ Reputati

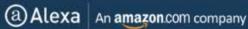

## **IMPROVE YOUR SEO** PERFORMANCE

**USING ALEXA.COM** 

### START YOUR FREE TRIAL

|                  |          | . all all all all all all all all all al | accountly a    | 111111 1980 0 | thep are the total of the |
|------------------|----------|------------------------------------------|----------------|---------------|---------------------------|
| <b>A</b> 93/100  | <b>B</b> | <b>A</b>                                 | <b>B</b>       | <b>A</b>      | <b>A</b>                  |
|                  | 83/100   | 99/100                                   | 88/100         | 96/100        | 98/100                    |
| Previous Report  |          |                                          | Previous Repor | t             |                           |
| <b>A 93/</b> 100 | <b>B</b> | <b>A</b>                                 | <b>B</b>       | A             | <b>A</b>                  |
|                  | 83/100   | 99/100                                   | 88/100         | 96/100        | 98/100                    |

**Recommended Action** 

Here are the most important steps you can take to help improve your site's grade. Go to the topic for more details.

### SEO

- 1. Give important pages unique titles. See Duplicate Title Tags.
- 2. Shorten page titles to 65 characters or fewer. See Long Title Tags.
- 3. Add links to hard-to-find pages. See Reachability.
- 4. Replace redirects with direct links or reconfigure server. See Redirects.
- 5. Replace generic anchor text. See Anchor Text.